OS XenServer

<[http://shop.cqpub.co.jp/hanbai/books/40/40831.html>](http://shop.cqpub.co.jp/hanbai/books/40/40831.html)

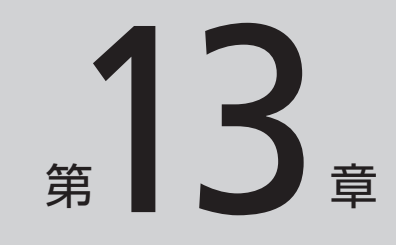

## **仮想マシンを 共有ストレージへコピー**

本章では,仮想マシンのハードディスクを,物理マシンのローカル・ディス クから第13章で用意した共有ストレージへコピーします.ファイル・システム が共有ストレージ上に置かれる仮想マシンが、新たに作成されます。

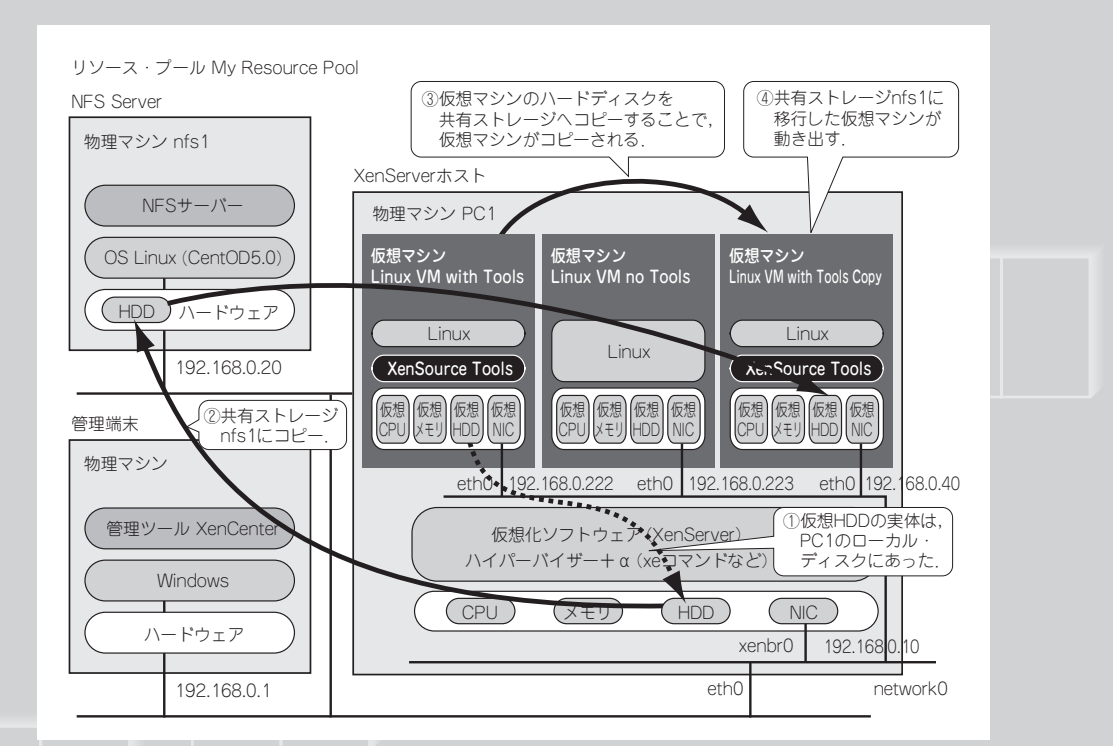

**仮想マシンを共有ストレージに移行すると,仮想マシンがコピーされることになる.動作す る仮想マシンを増やしたくなければ,コピー元の仮想マシンを削除すればよい.**

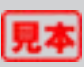